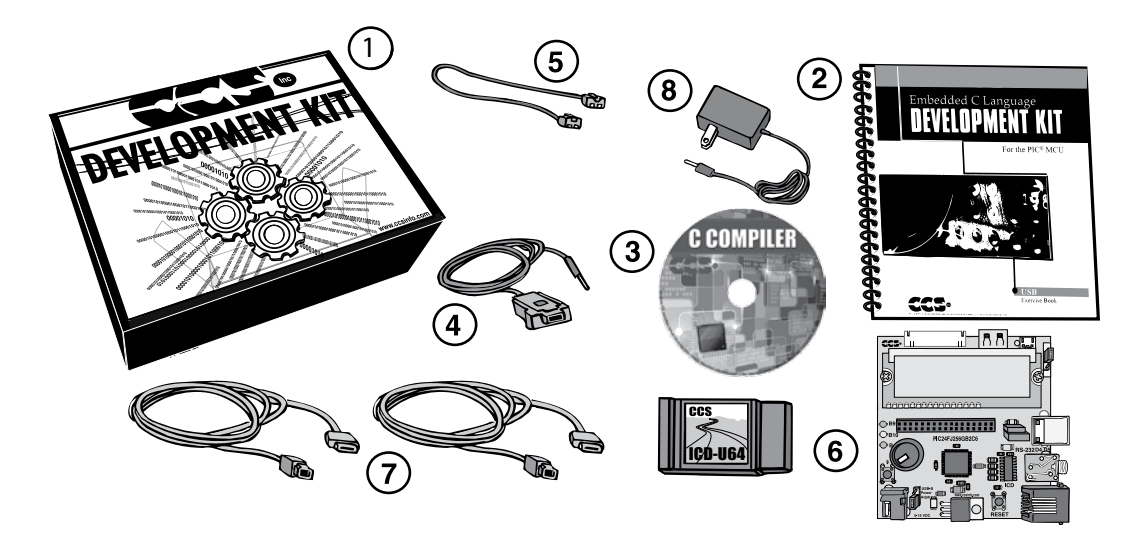

- 1 Storage box
- 2) Exercise Booklet
- 3) DVD of Compiler Software
- 4) Serial PC to Prototype Cable
- 5 Modular Cable (ICD to Prototyping Board)
- 6 ICD unit allows programming and debugging PICmicro® MCU parts from a PC
- 7 Two USB Cables (PC to Prototyping Board; ICD to PC)
- 8 AC Adaptor (9VDC)
- 9 USB Prototyping Board

## **DVD of Examples**

 This DVD contains example source code for PIC24FJ256GB206, PC source code and Windows operating system drivers. These files can be installed by running setup usbpic.exe on the CD-ROM. This exercise book assumes that the files will be installed to the default directory, C:\program files\picc. If installed to this directory, the relevant USB files will be stored at C:\program files\picc\usb.